**Importante:** Los municipios certificados de Cundinamarca, son aquellos que han cumplido los requisitos ante el Ministerio de Educación para realizar la descentralización.

## **¿Que significa esto?**

La Secretaría de Educación de Cundinamarca ya no posee control ni documentación alguna sobre estos municipios.

En caso de requerir legalizaciones de instituciones de alguno de estos municipios, se debe solicitar con la secretaría de educación municipal de cada uno.

**Recuerda que estos son los** unicipios de Cundinamarca. certificados en educación:

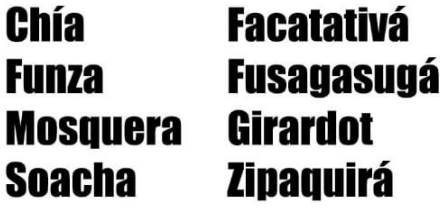

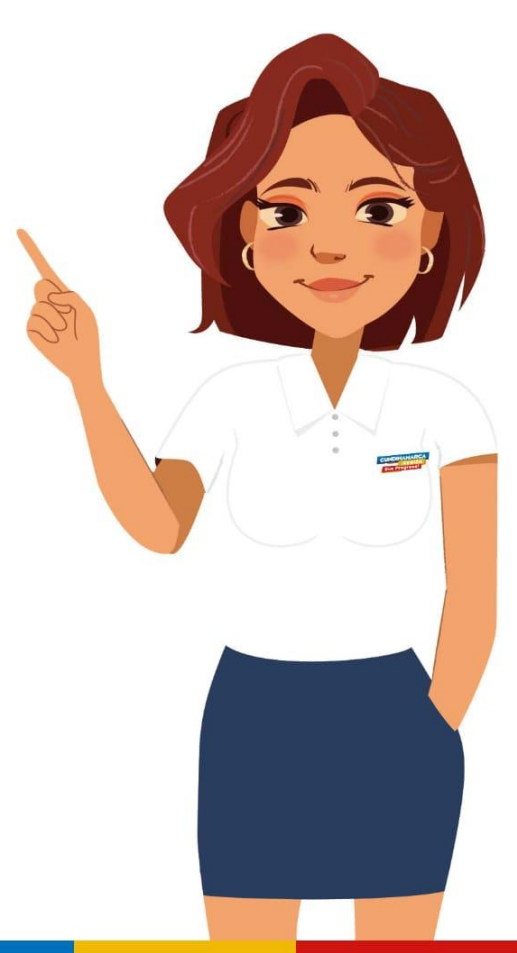

## **Cómo solicitar una legación a través del SAC**

sac2.gestionsecretariasdeeducacion.gov.co/app menu/#loaded

## COLOMBIA<br>VIDA **Importante:**En caso de no poseer un usuario del sistema, **Educación**  $\frac{6}{2}$ por favor vea primero este [video](https://cundinetapp.cundinamarca.gov.co/aplicaciones/gobernacion/centroDocumental/doc-educacion.nsf/0/13A08997E78216DA05258AD9006F338F/$FILE/SAC_Educacion.mp4) de registro inicial.  $\boxplus$  Nuevo Requerimiento Ⅲ Mis Requerimientos

 $\Leftrightarrow$  Inicio  $\times$ 

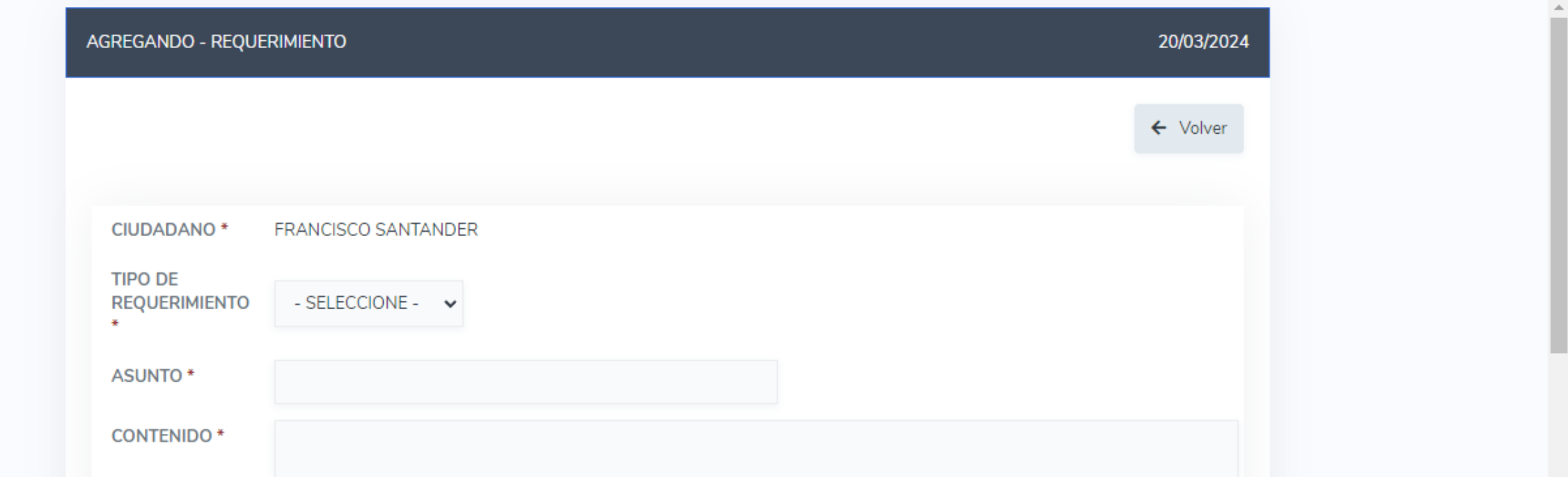

**Importante:**El registro en el sistema debe ser realizado con el mismo nombre, tipo y número de documento del estudiante impresos en el documento que se va a legalizar.

 $\times$ 

☆

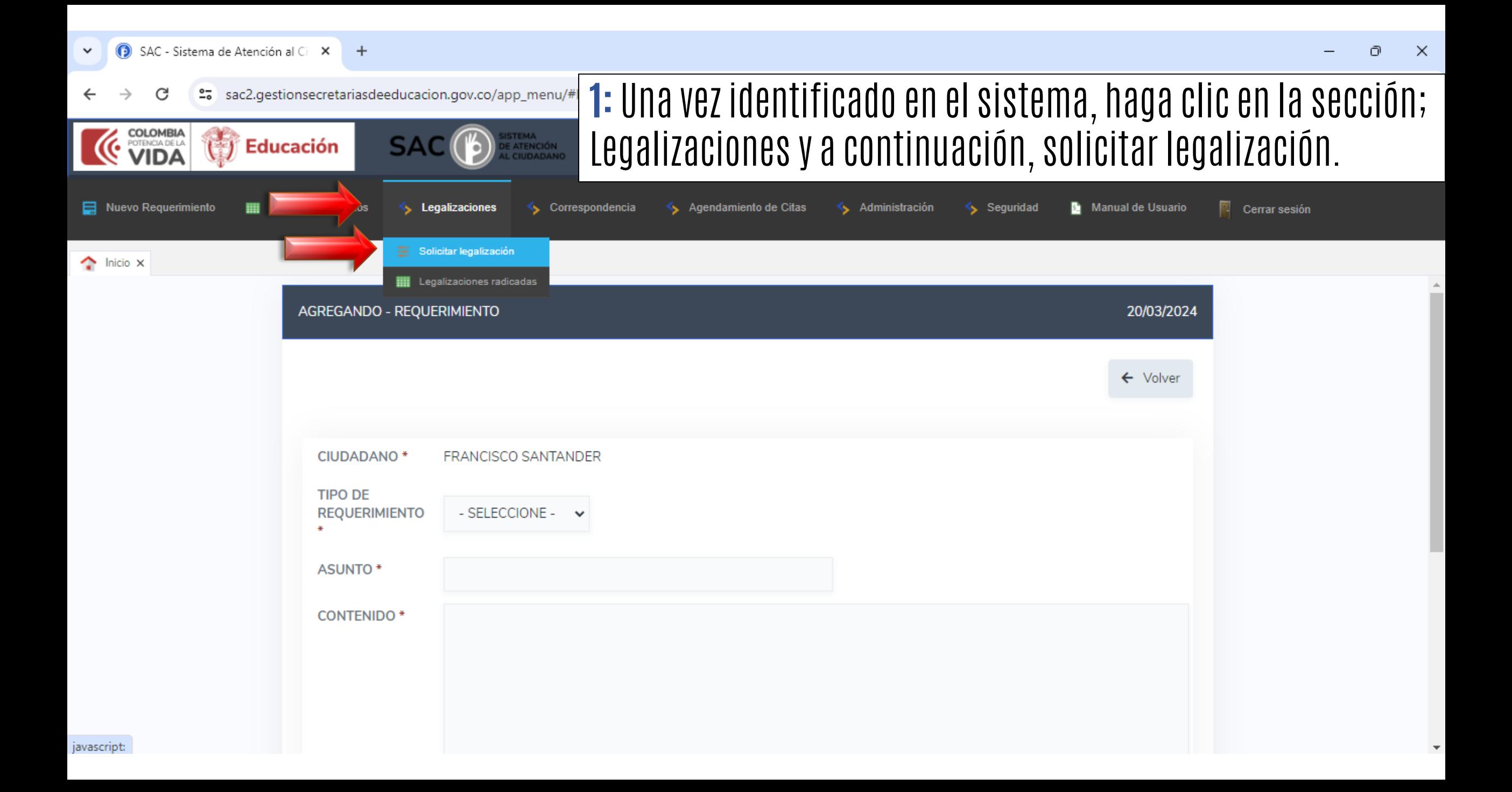

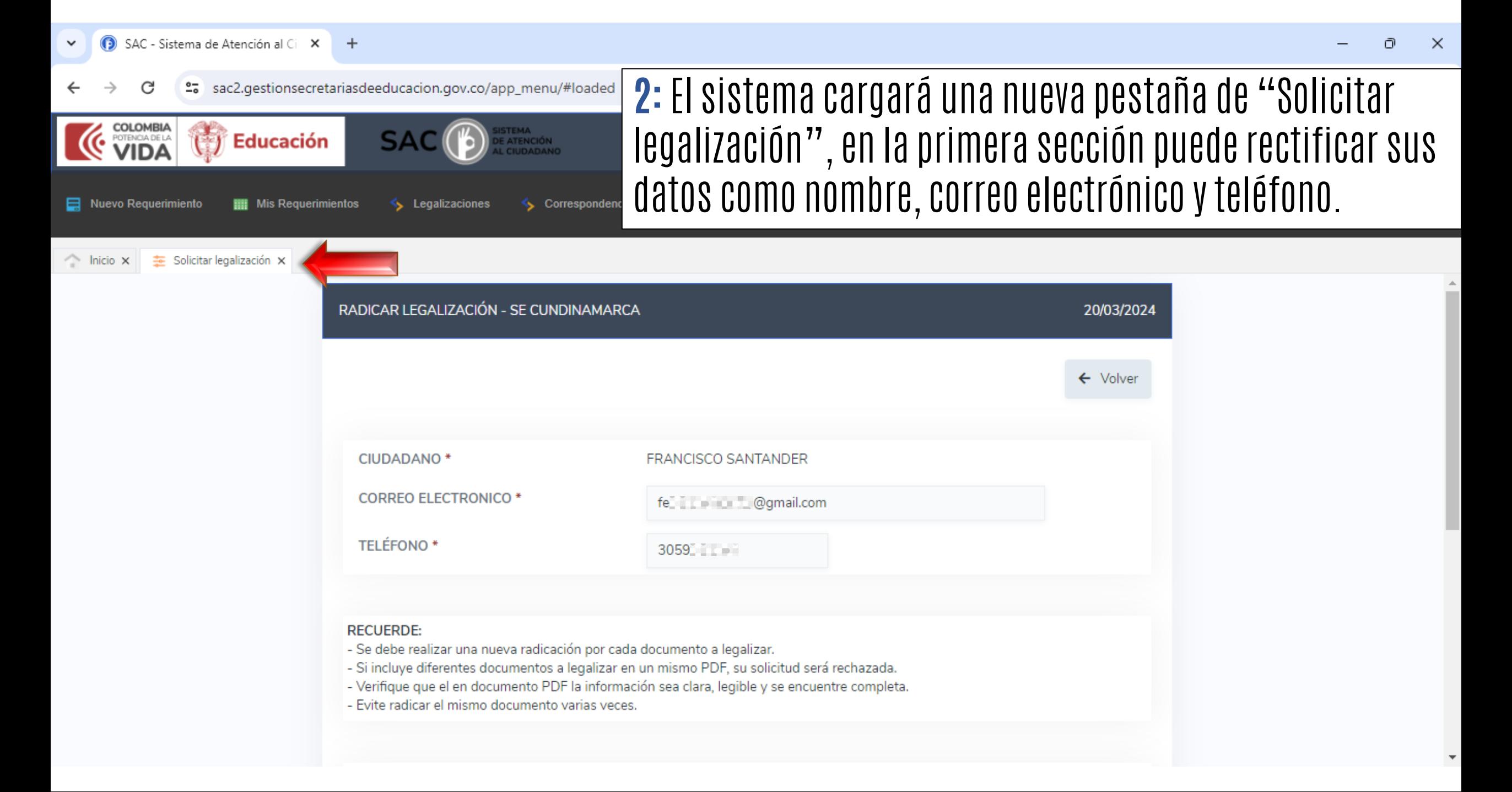

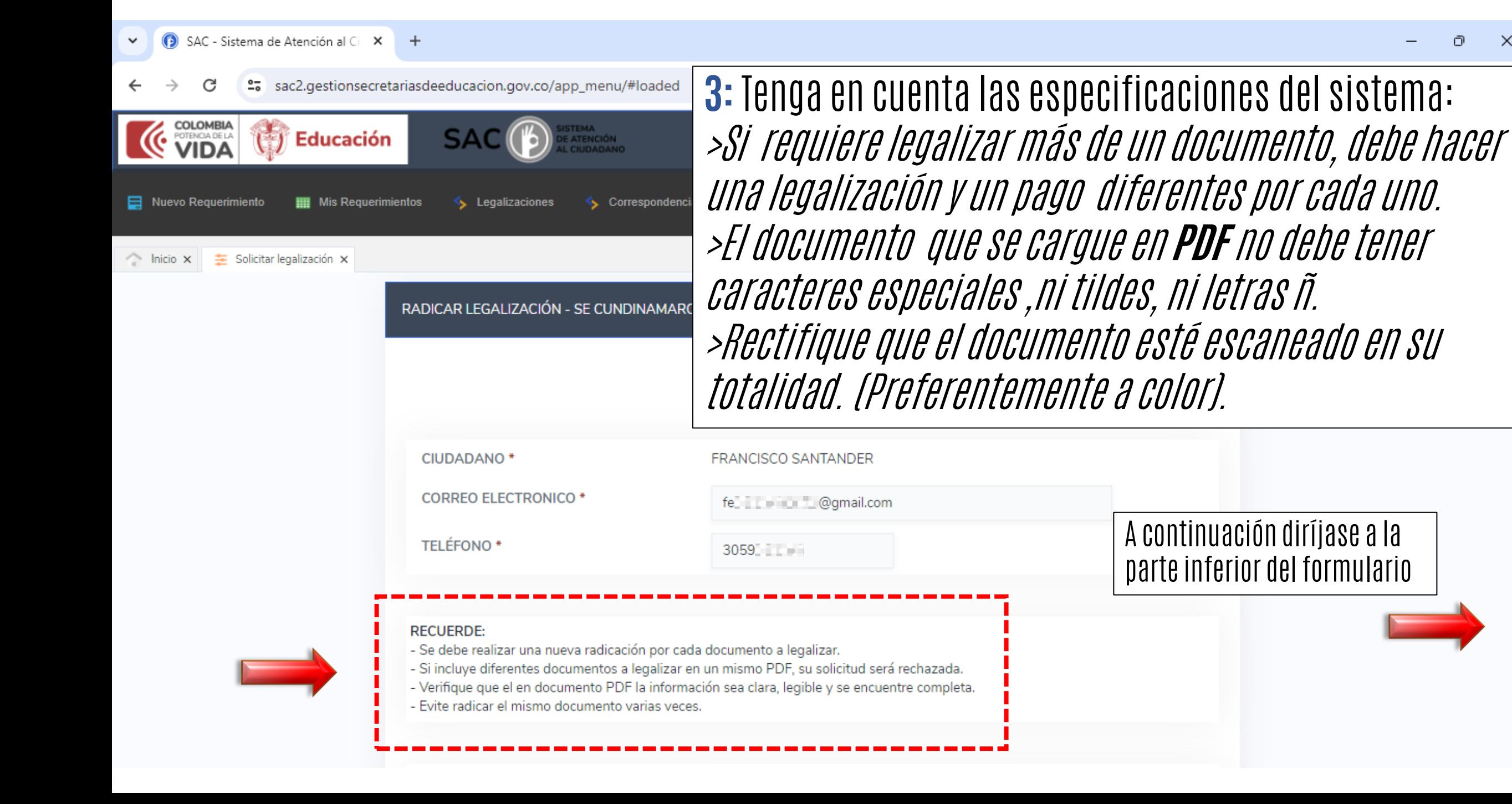

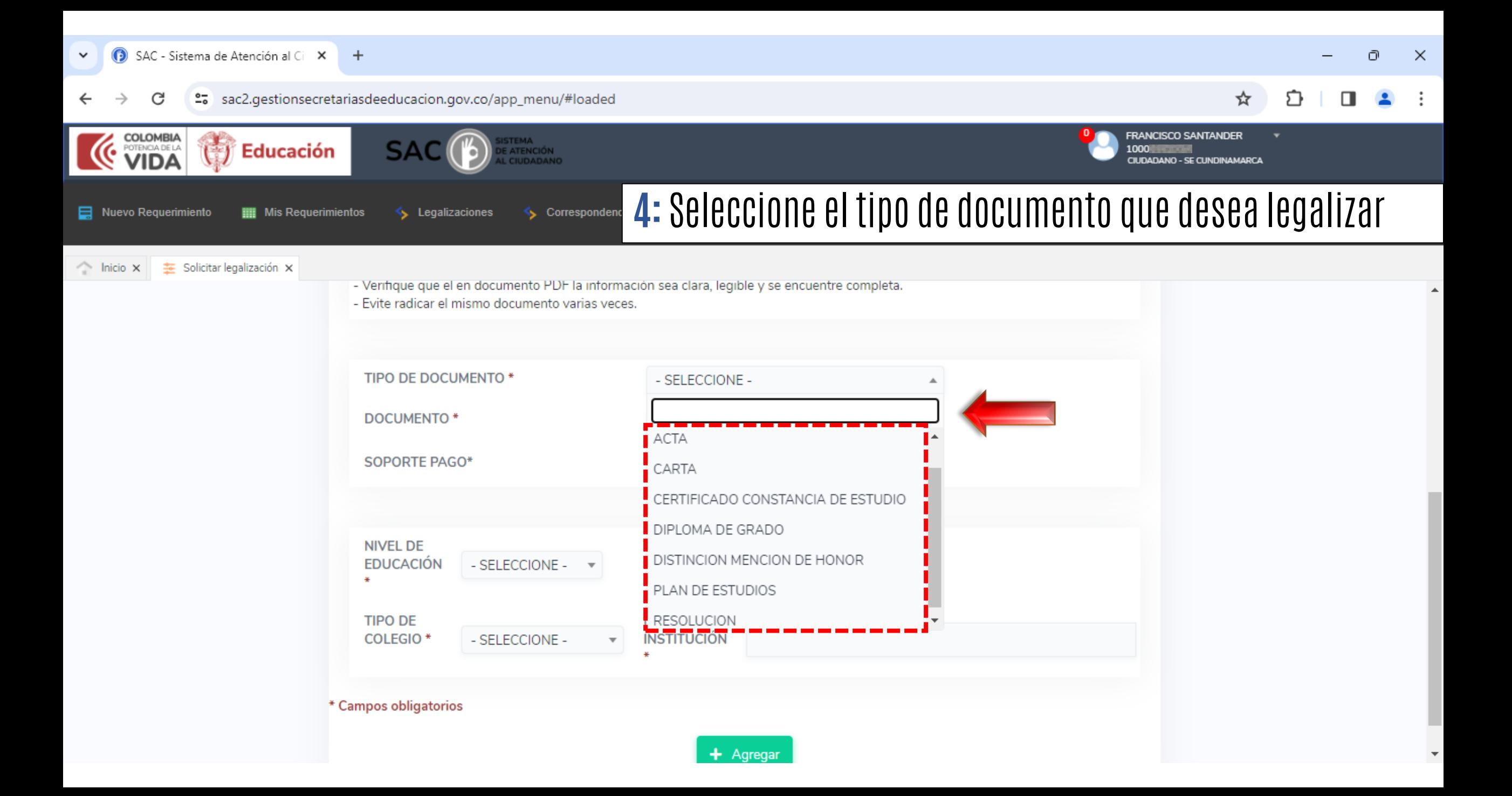

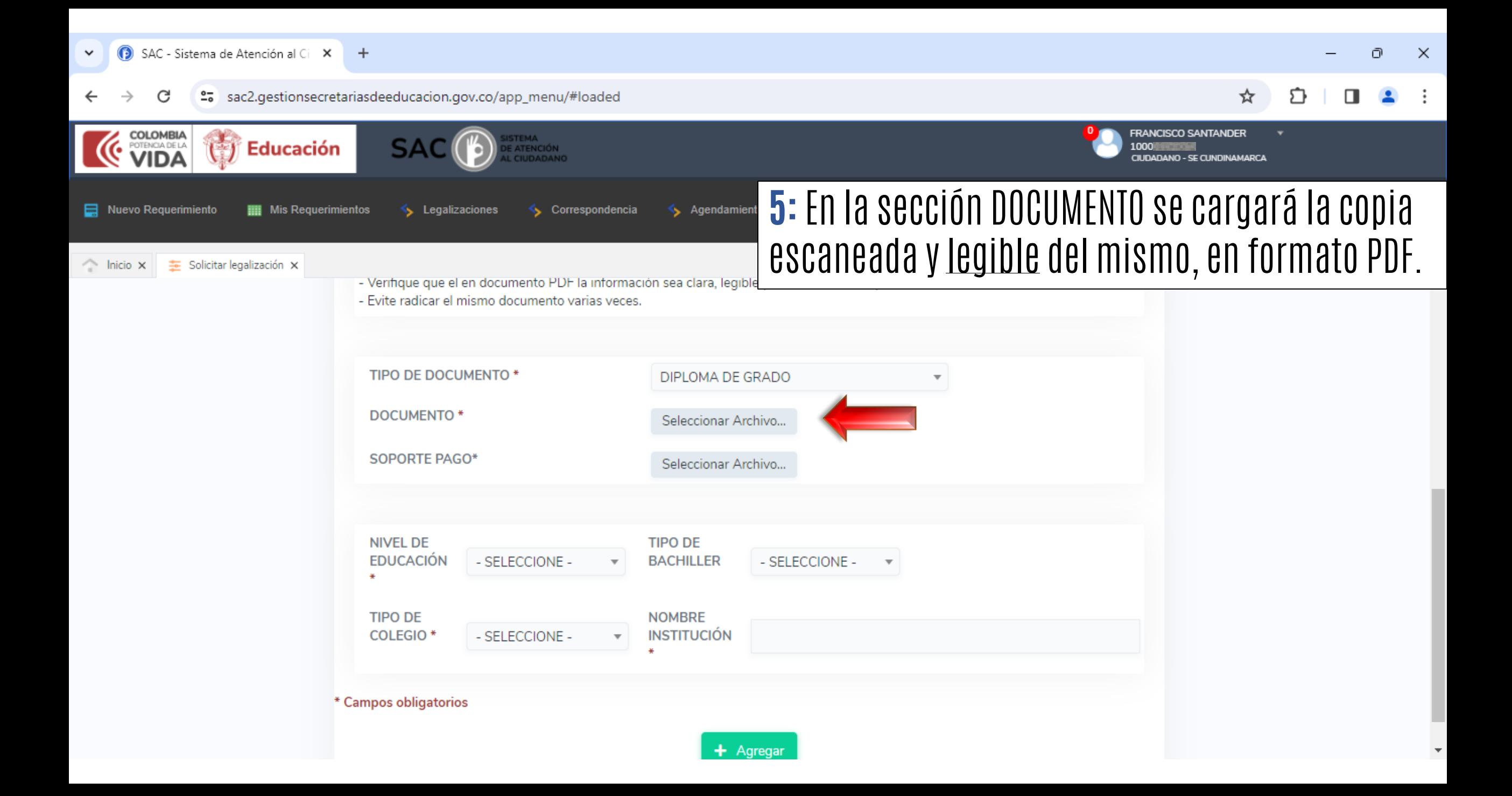

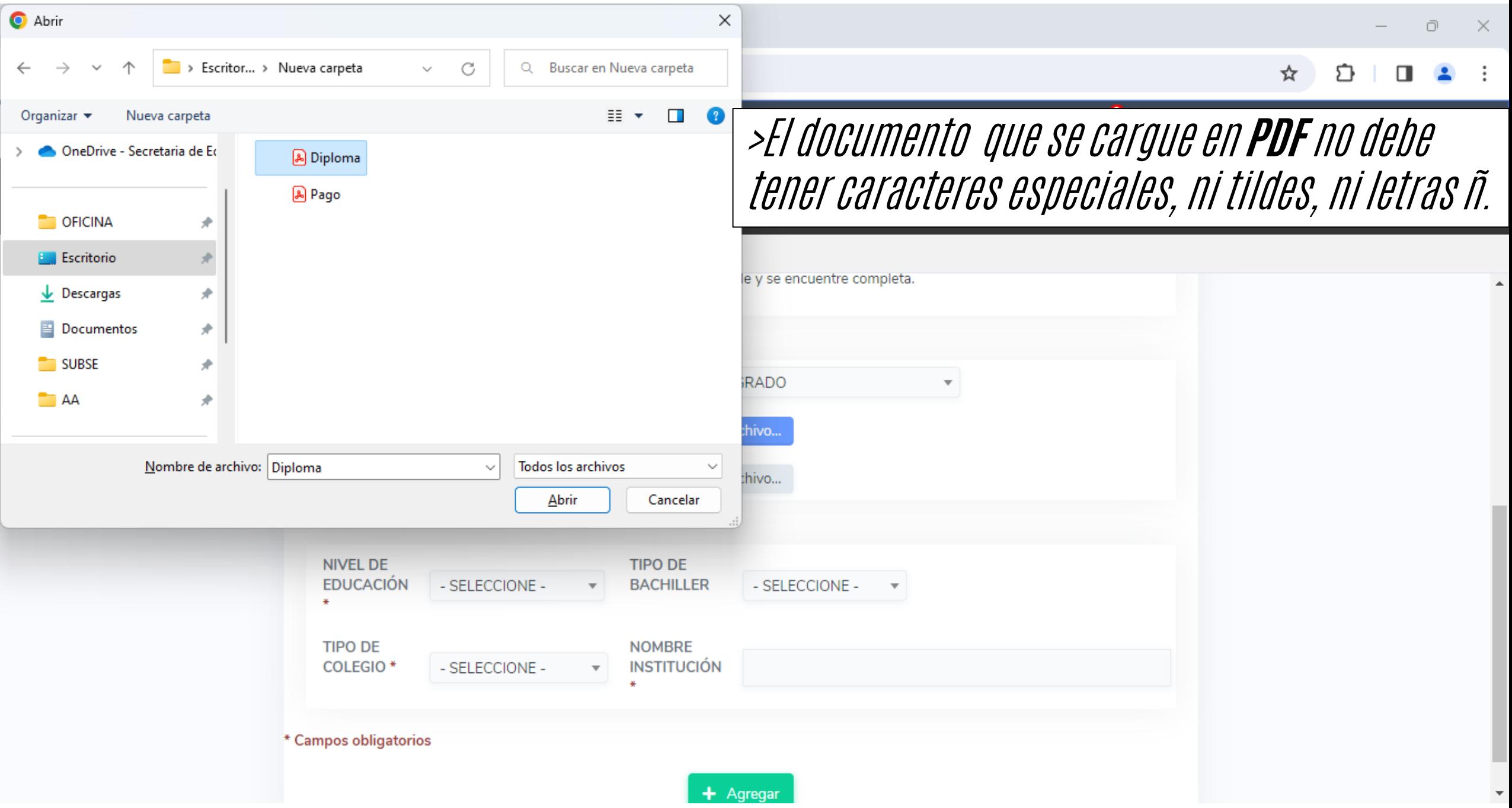

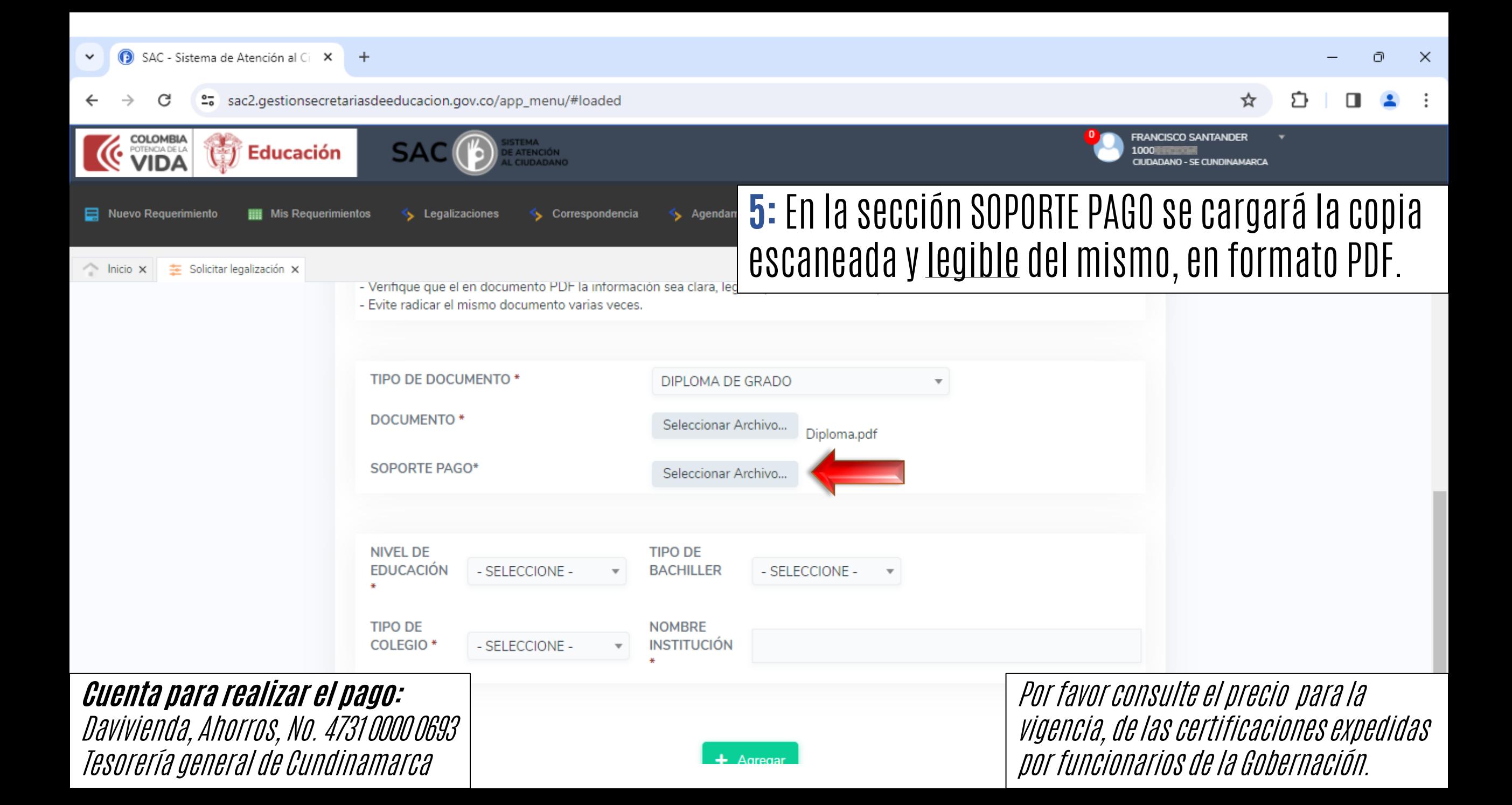

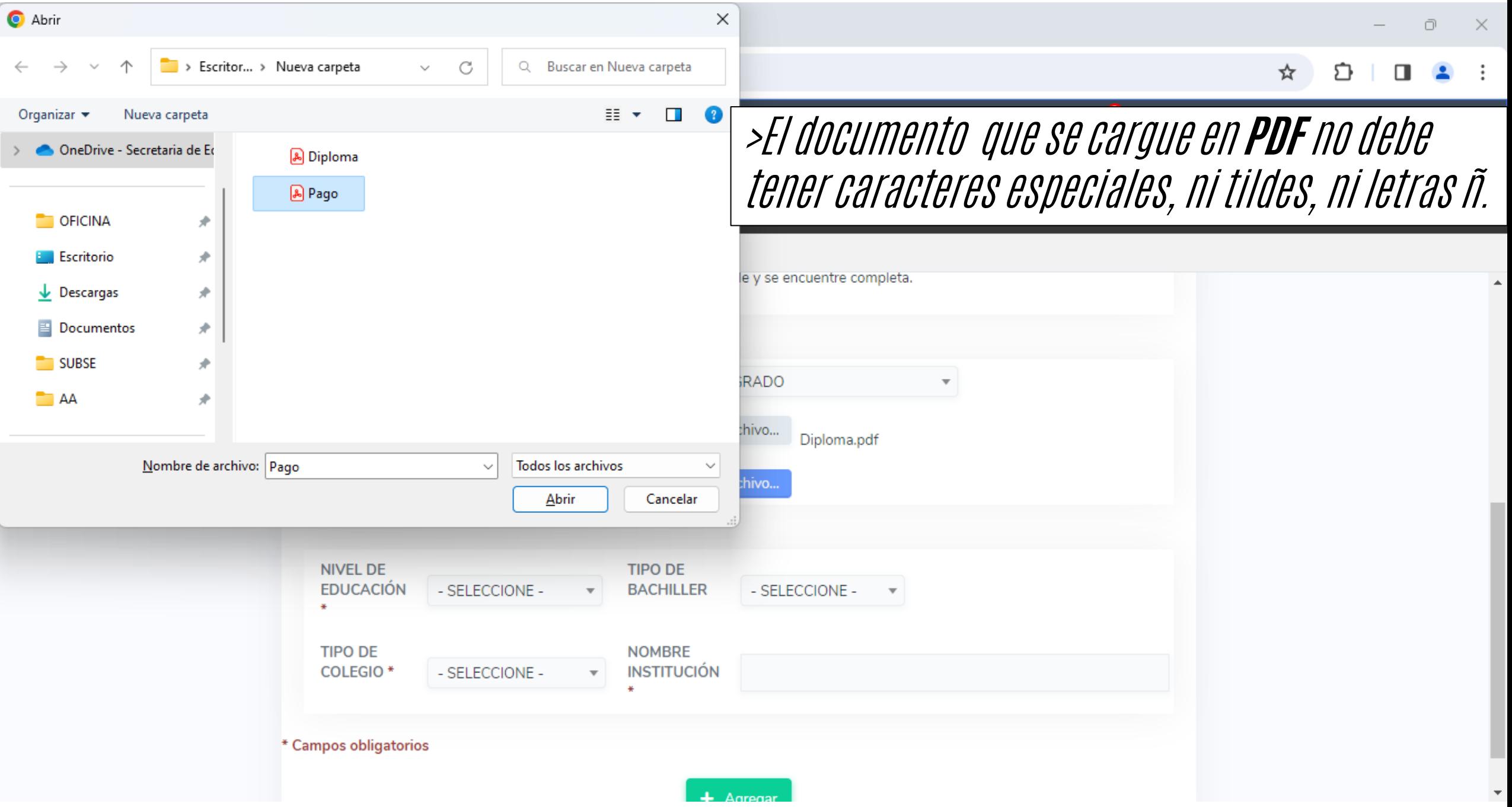

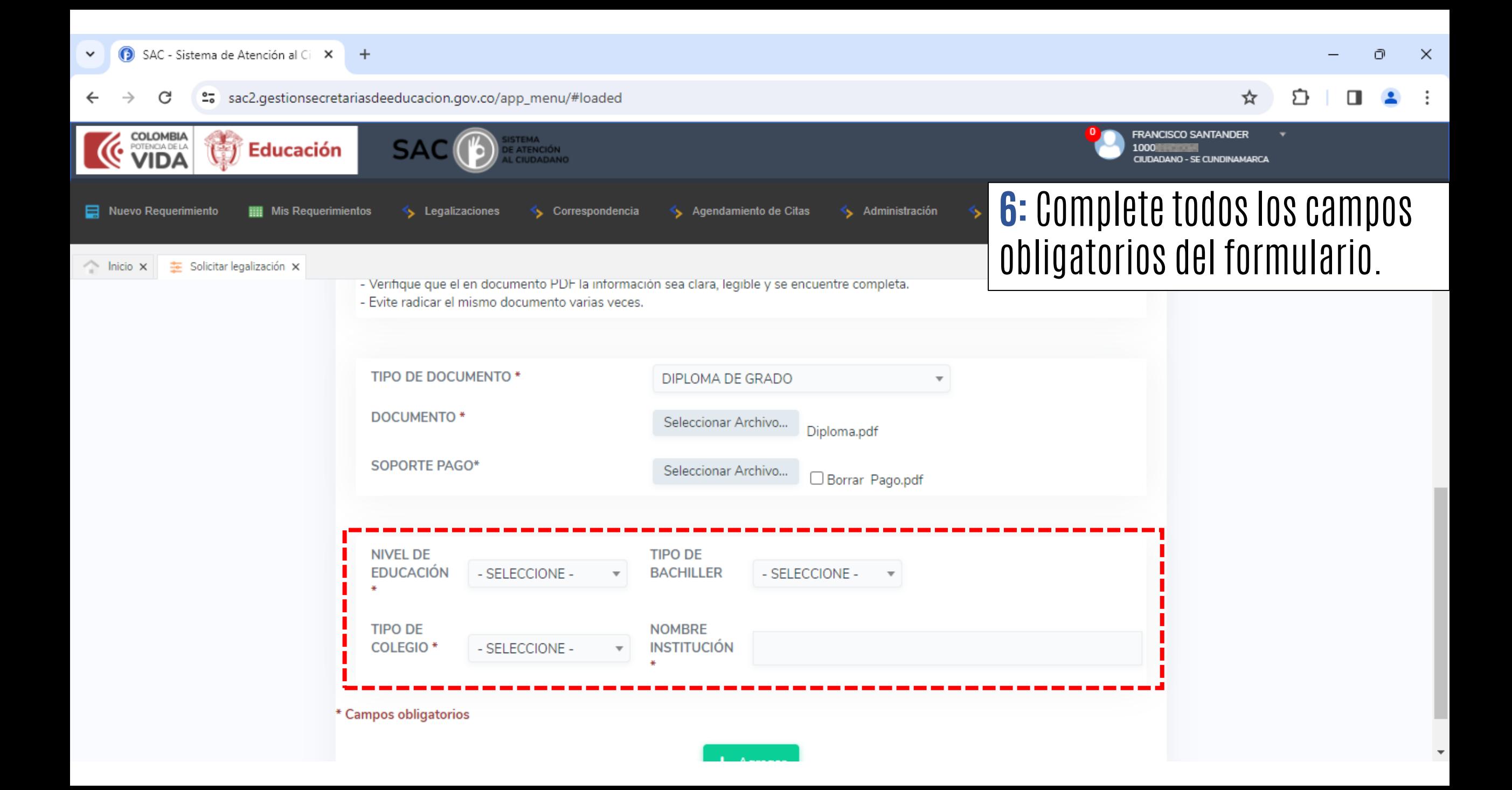

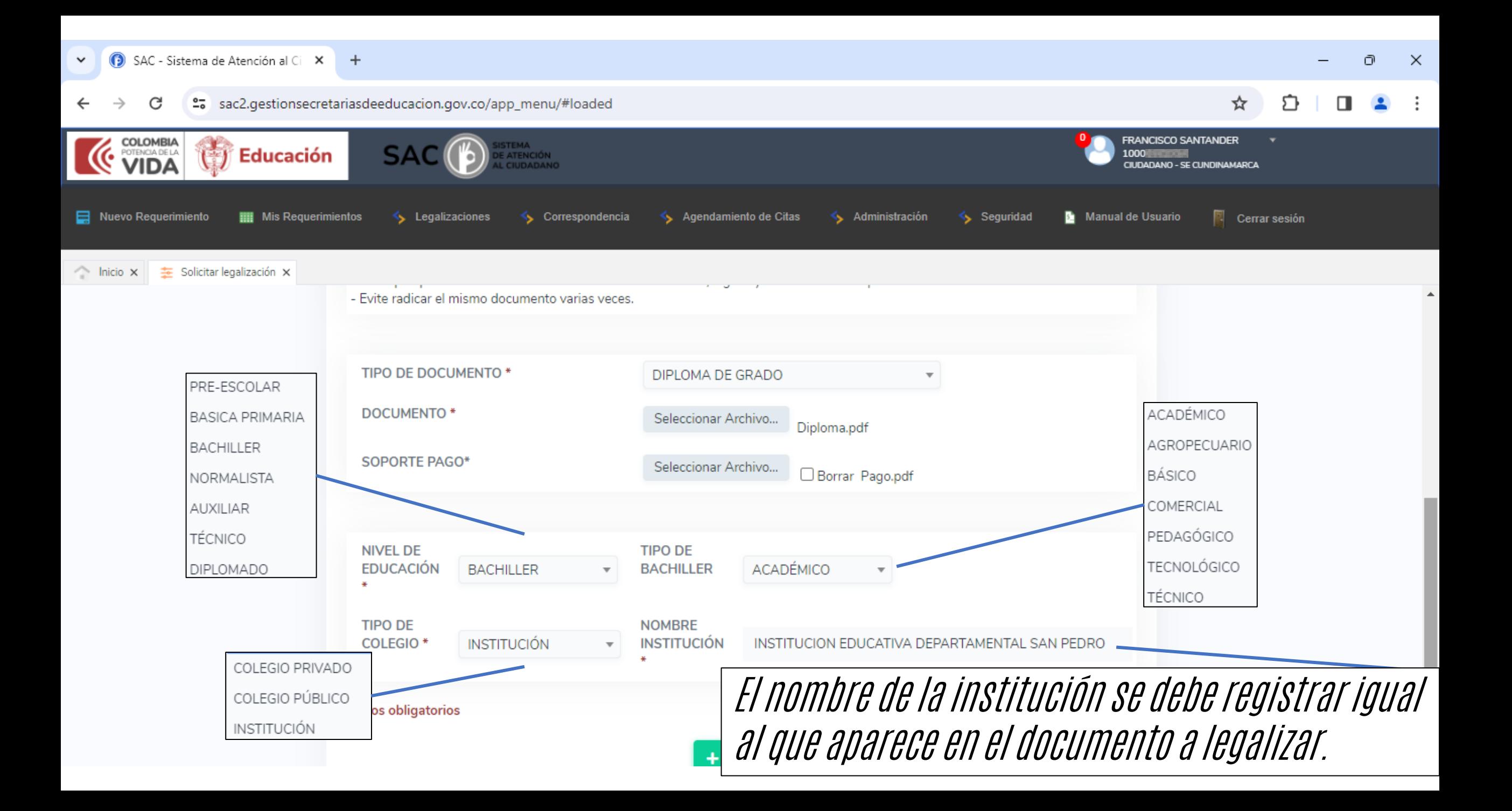

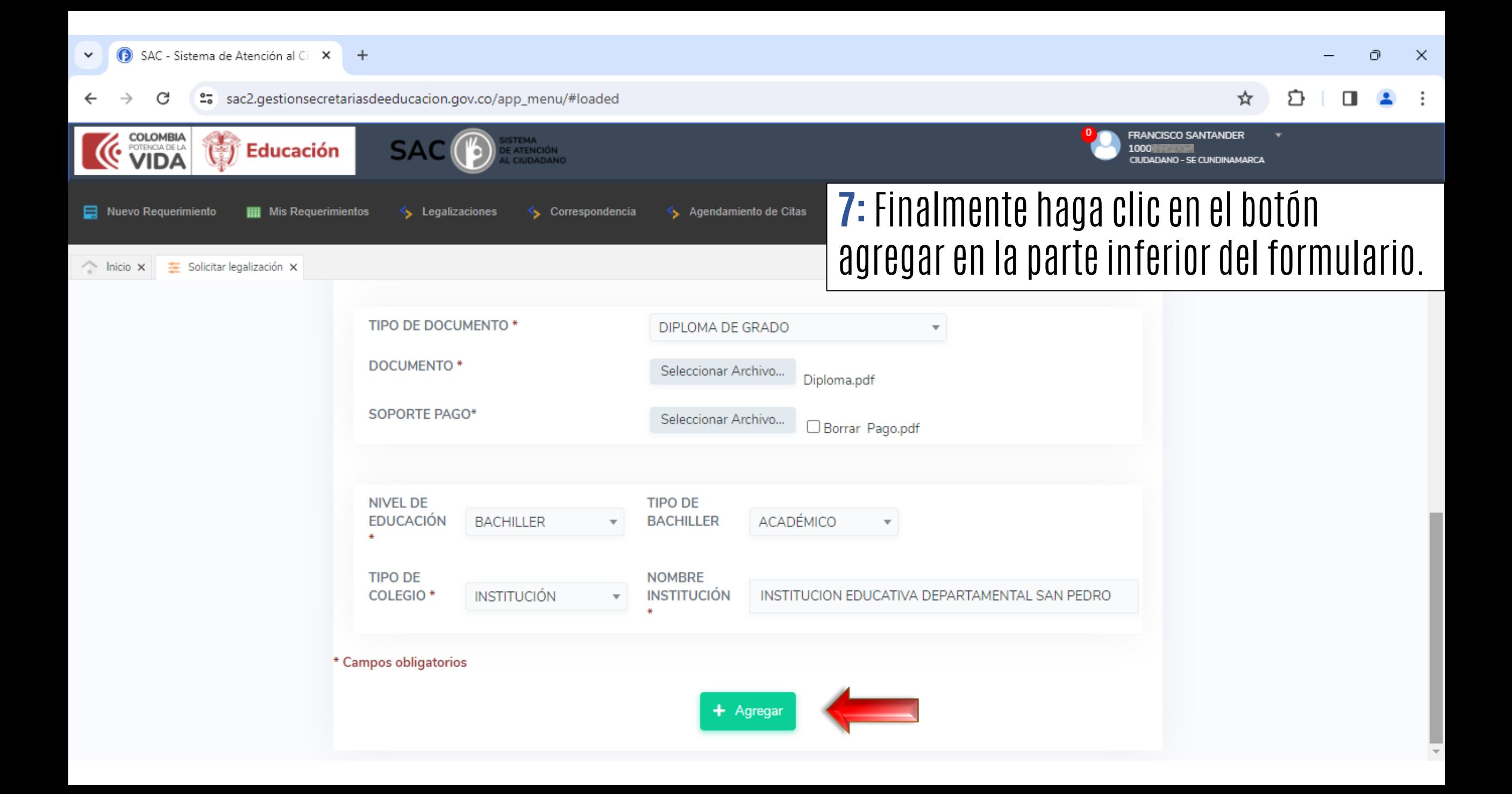

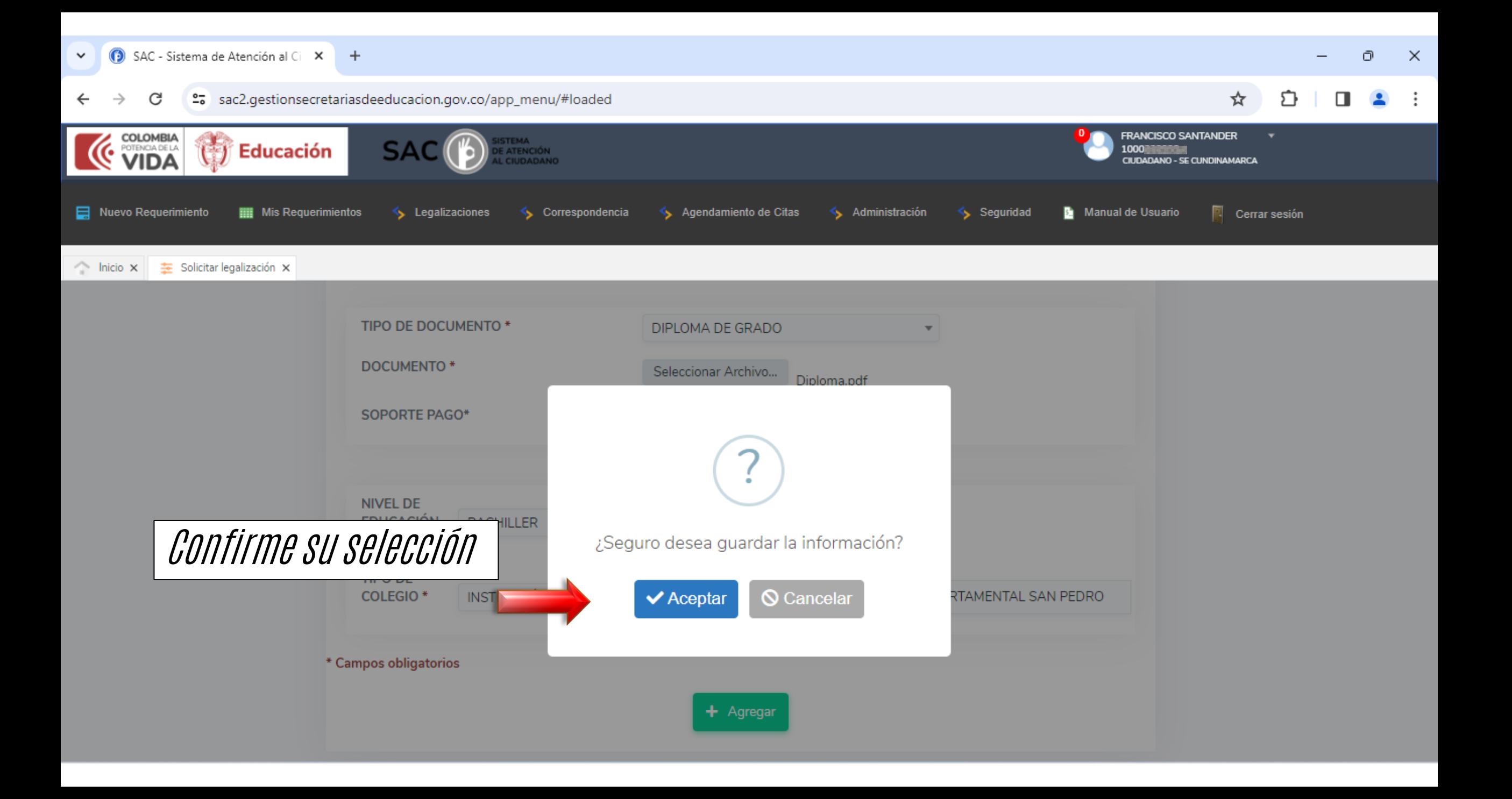

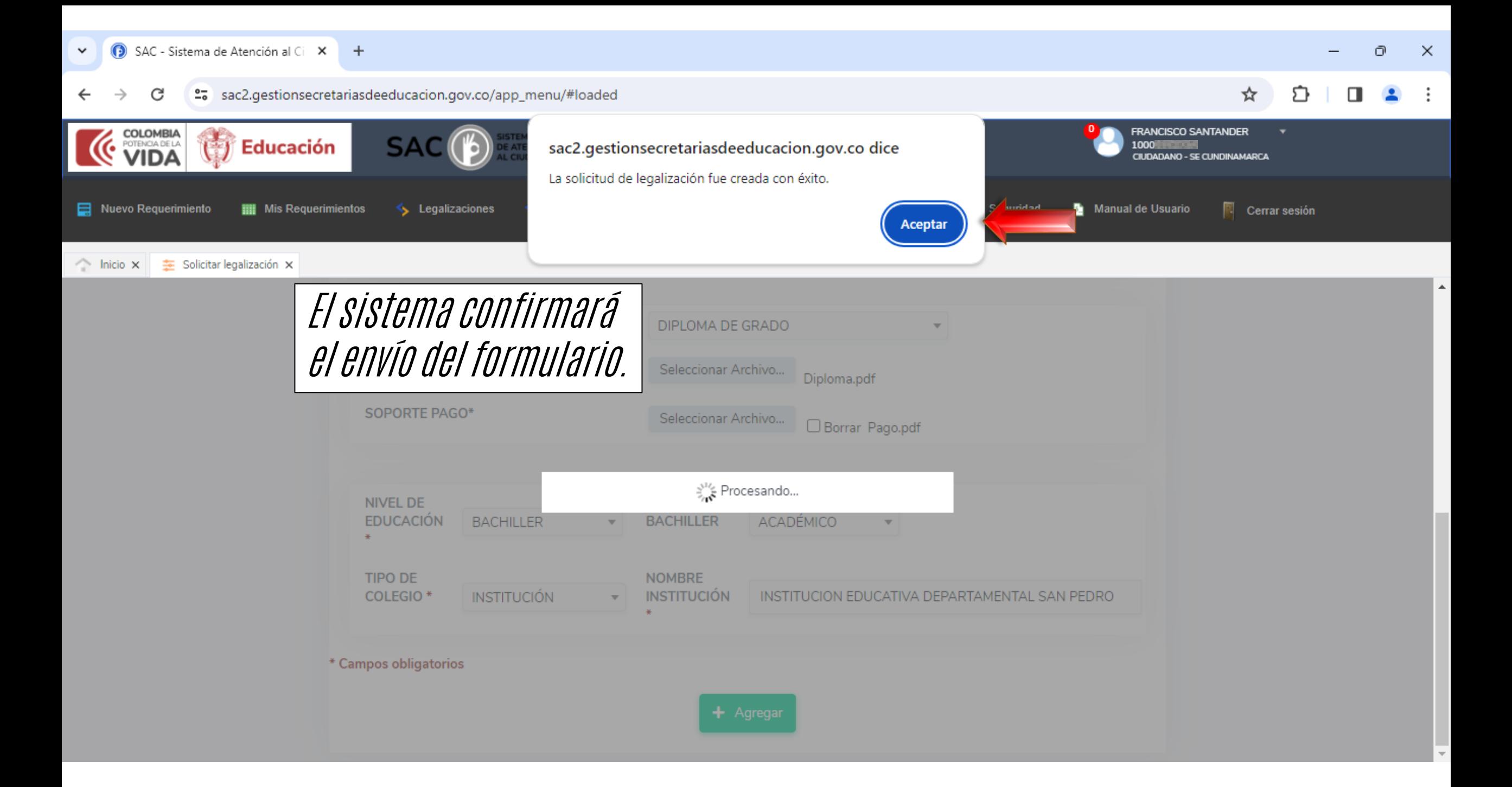

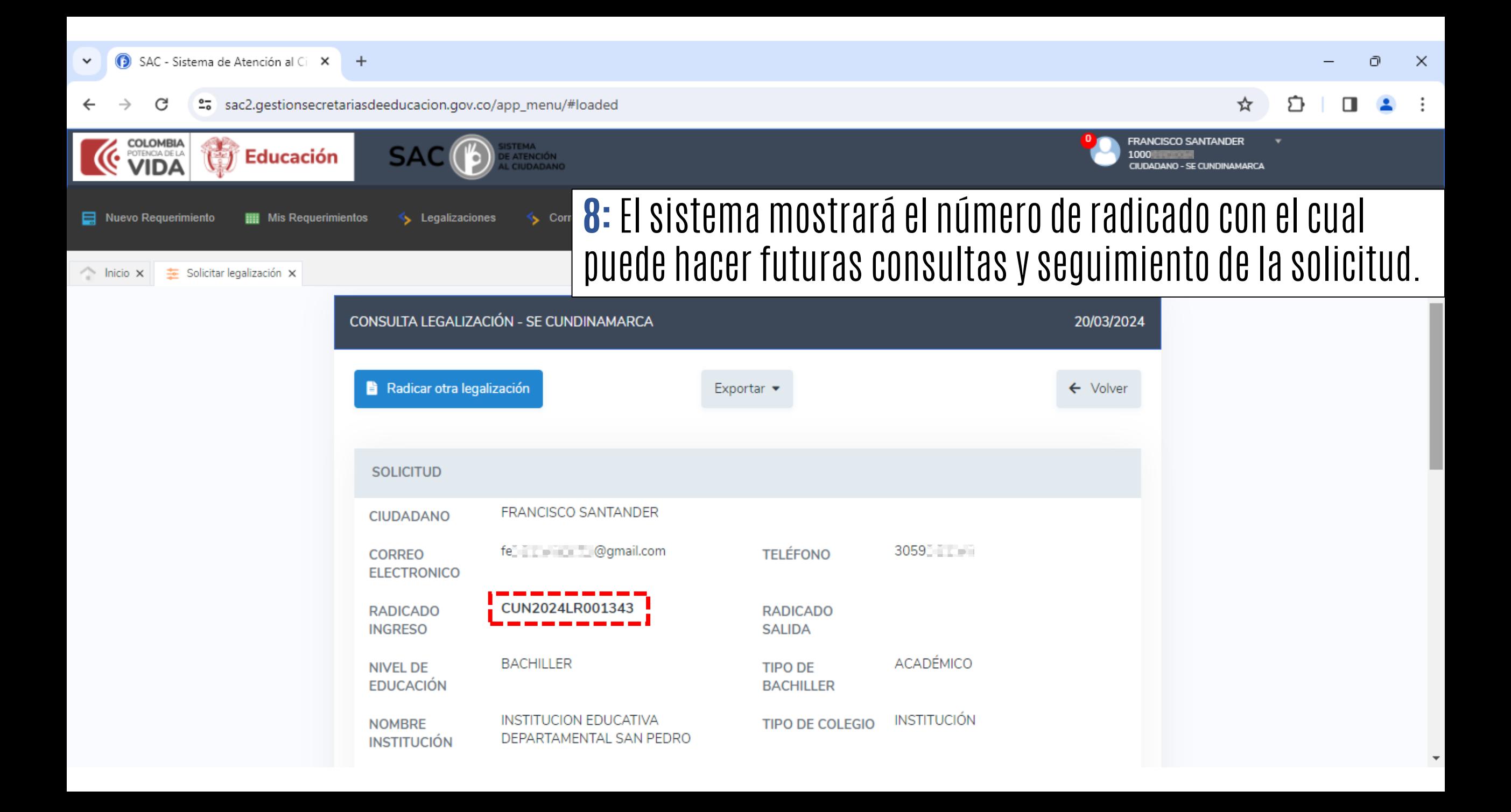